# Регистрация и хранение информации в контроллерах SCADAPack?

**Data logging** - это возможность сохранения содержимого регистров контроллеров в резервированной памяти с заданным интервалом для дальнейшего использования. Эта область памяти находится вне области памяти занимаемой Базой данных Ввода/Вывода и недоступна для использования в программах релейной логики или протоколом Modbus. Для идентификации данных при просмотре служит уникальный порядковый номер (unique sequence number) и (по желанию) метка времени (time/date stamp).

**Data logging** - обычно используется для автоматической записи и архивирования значений параметров. Эта функция может использоваться при отказе линий связи, при возникновении аварийной ситуации или для накопления учетных данных по расходу.

Накопленная информация (Logged data) может быть извлечена, наиболее просто, при помощи прикладной программы SCADALog. Эта программа генерирует все необходимые команды Modbus для чтения данных из любого массива - data log по любым линиям связи (последовательный порт, модем, радиоканал и ETHERNET). Кроме того, SCADALog создает удобный интерфейс для просмотра информации и дальнейшего использования этих данных.

Сохраненная информация (Logged data) могут также быть извлечены и записаны в регистры Базы данных Ввода/Вывода контроллера при помощи функции GETL (TelePACE), функции dlogread (ISaGRAF) и команды **datalogRead** (C/C++). В этих функциях используется уникальный порядковый номер записи при обращении к данным. Далее информация из регистров может быть использована произвольным образом.

# Как создать массив хранения - datalog?

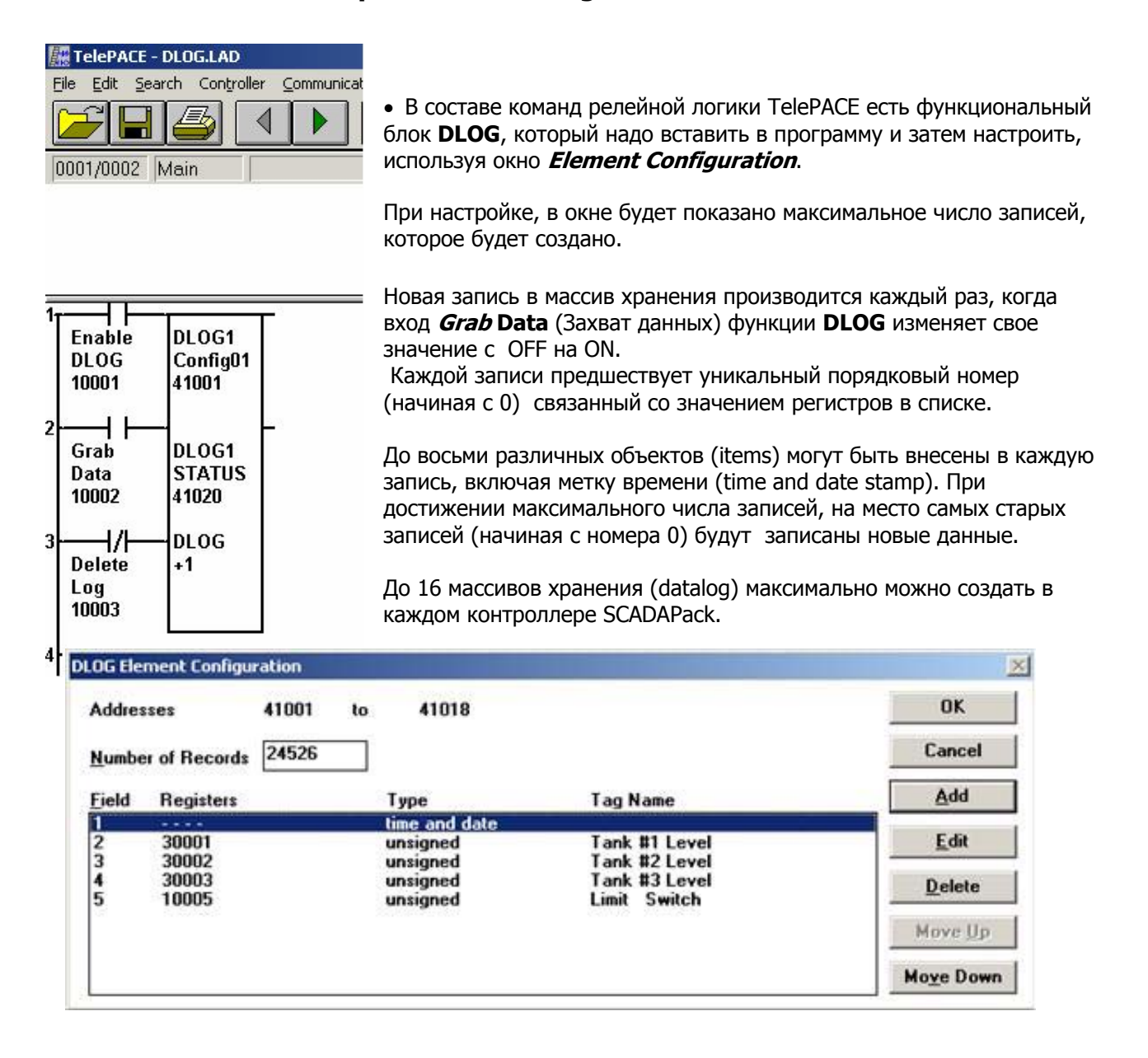

Вся процедура создания datalog, включая вид массива при его просмотре, показана на рисунке:

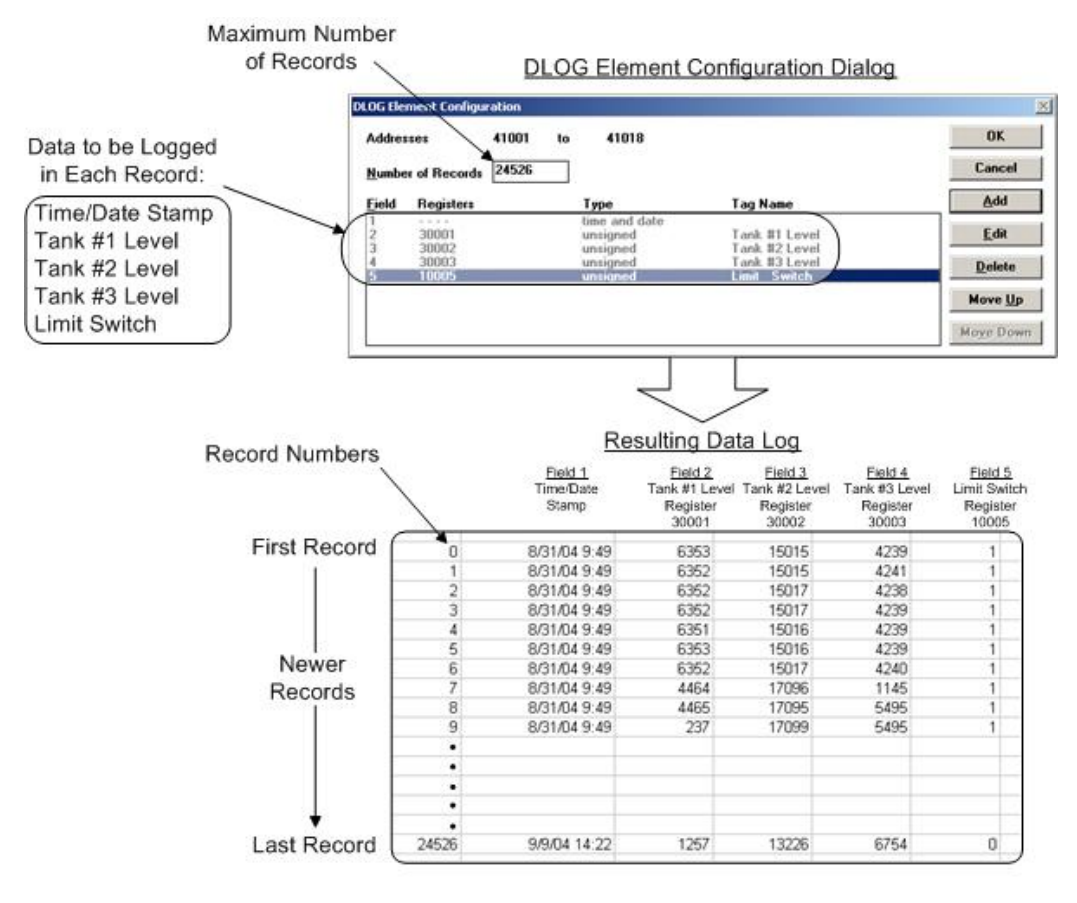

### Data Log Configuration

• При использовании ISaGRAF, datalog создают при помощи добавления функционального блока **dlogcnfg** в программу. Затем этот блок настраивают подсоединяя соответствующие переменные ко входам и выходам блока.

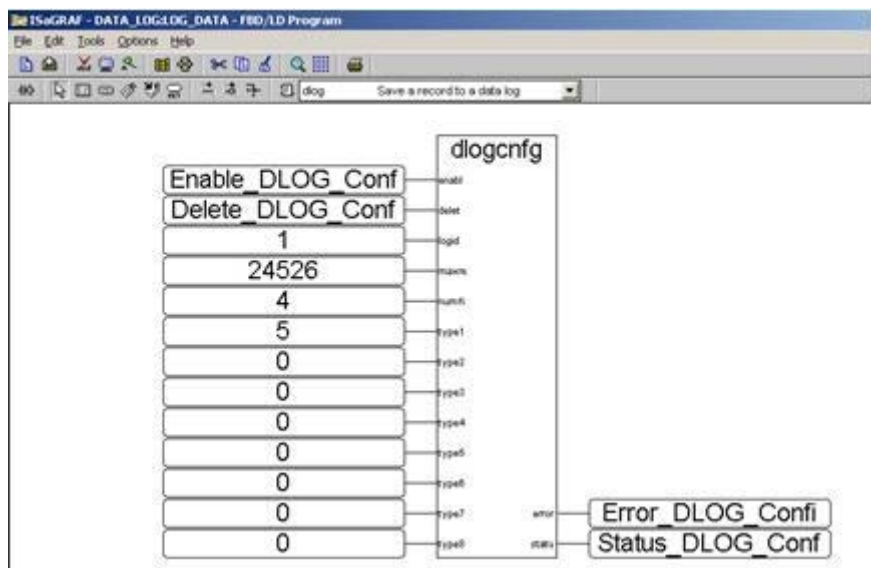

• При программировании на C/C++, datalog создают при помощи вызова функции **datalogCreate**, со специфическим набором настроечных параметров.

### Сколько данных можно сохранить в массивах data log контроллеров SCADAPack?

Количество информации или число записей сохраняемых функцией DLOG зависит от доступного объема памяти контроллера, числа сконфигурированных массивов data log и типа данных, которые надо хранить.

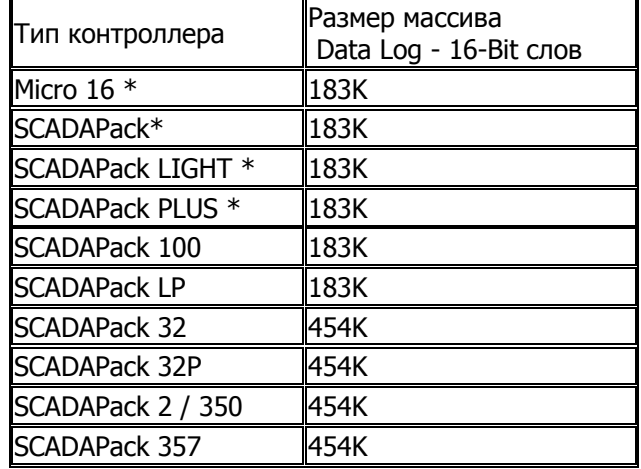

Округленные значения доступной для использования в data log памяти приведены в таблице.

 $*$  С июня 2004, все контроллеры с платами 5203/ 5204 имеют впаянную память 512К RAM (U10). Размеры массивов приведены для новых контроллеров с памятью 512К RAM.

Объем памяти необходимой для хранения данных разных типов приведен в таблице:

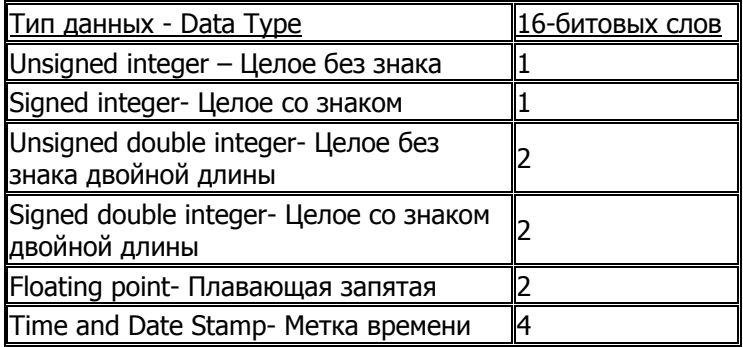

Например, если в SCADAPack 32 используются два datalog. В первом сохраняют метку времени и три аналоговых входа в виде целых беззнаковых чисел. Во втором: метку времени и четыре аналоговых входа в виде целых беззнаковых чисел The first log records the time/date stamp and числа в формате с плавающей запятой. Запись в оба массива производится с одним и тем же интервалом времени. Сначала рассчитаем объем памяти для одной записи:

Maccив Log #1: Time/date stamp  $X_1 =$ 4 слова Unsigned Integer  $X$  3 = 3 слова Всего: 7 слов на 1 запись Maccив Log #2: Time/date stamp  $X 1 = 4$  words Unsigned Integer  $X 4 = 8$  words Всего: 12 слов на 1 запись Всего для 2-х массивов: 19 слов на 1 запись

Максимальный объем доступной памяти в контроллере SCADAPack 32 - 454 000 слов. Следовательно, максимальное число записей в обоих массивах будет:

### 454 000 слов / 19 слов = 23894

При извлечении информации в регистры Базы данных Ввода/Вывода контроллера при помощи функции GETL, функции dlogread (ISaGRAF) или команды datalogRead (C/C++), следует самостоятельно обеспечивать непрерывность и своевременное копирование данных. В архиве **DLOG** используется уникальный порядковый номер записи при записи и обращении к данным (от 0 до макс. значения). При достижении максимального числа записей происходит затирание старых данных, начиная с 0.

Метка времени создается и хранится в специфическом виде: метка времени хранится в двух 32-х битовых беззнаковых регистрах.

Первые два регистра (Unsigned Double) содержат число полных дней прошедших с 01/01/97 года. Вторые два регистра (Unsigned Double) содержат число сотых долей секунды прошедших с начала текущего дня.

При использовании SCADALog синхронизация и формирование метки времени в привычном виде производится программой автоматически.

### Для сохранения архива на USB-флэш есть команда DLGF и программа конвертер (бесплатная) – См. Совет: Сохранение архива данных на USB Flash накопитель в контроллерах Зхх серии.

#### Как сохранять значения дискретных сигналов в массивах datalog?

• В функции DLOG (TelePACE) однобитовый тип данных непосредственно не поддерживается. Однако, этот тип данных может быть сохранен путем ввода адреса его регистра в окне this data **Element configuration** и вводом **unsigned**, как тип данных.

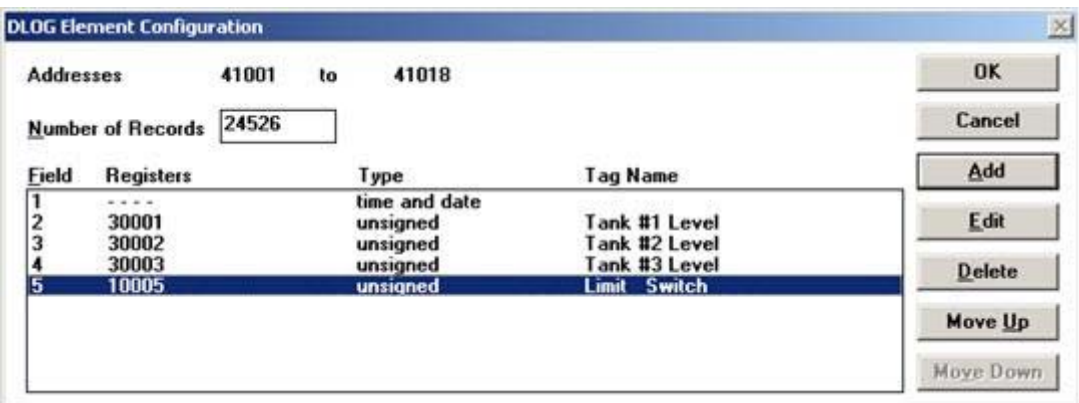

• В ISaGRAF, функция dlogcnfg поддерживает тип данных 0 - однобитовые Булевские переменные.

Заметьте: однако, однобитовые переменные будут храниться в массиве, как 16-битовое слово.